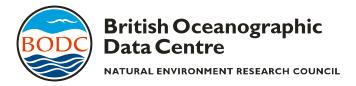

## Notes for Filling in Cruise Summary Reports

- One form should filled in for each cruise by the Principal Scientist.
- A Word template (CSR\_Form.doc) is available, which should be copied and completed.
- The report should be completed during the cruise or soon after.
- For the list of moorings on page 2, a previously prepared list (e.g. Excel file) can be sent instead of typing them all in again.
- Track chart image files (e.g. tif, jpg) may also be sent.
- Completed reports should be sent to BODC at the above address or by email to pamcg@bodc.ac.uk
- When a full Cruise Report is eventually published, a copy of this can also be sent.

Cruise Summary Reports (ROSCOP) were conceived by the IOC in the late 1960s to provide a low level inventory for tracking oceanographic data collected on Research Vessels.

The forms are entered into the BODC UK cruise database, which is available on our website at http://www.bodc.ac.uk/data/information\_and\_inventories/cruise\_inventory/. They are also later sent to ICES, Denmark to be incorporated into their international database.

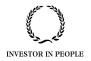